| I   | Enrolln                                                                 | nent No:                     |                                                                       | Exam Seat No:                                                                                                |     |  |  |  |
|-----|-------------------------------------------------------------------------|------------------------------|-----------------------------------------------------------------------|----------------------------------------------------------------------------------------------------|-----|--|--|--|
|     |                                                                         |                              | C.U.SHAH                                                              | UNIVERSITY                                                                                                   |     |  |  |  |
|     | Winter Examination-2021 Subject Name: Advanced Web Development with PHP |                              |                                                                       |                                                                                                    |     |  |  |  |
| S   |                                                                         |                              |                                                                       |                                                                                                    |     |  |  |  |
| S   | Subject Code: 4CS04IWD1                                                 |                              |                                                                       | Branch: B.Sc.I.T.                                                                                            |     |  |  |  |
| S   | Semeste                                                                 | er: 4                        | Date: 21/10/2021                                                      | Time: 11:00 To 02:00 Marks: 70                                                                               |     |  |  |  |
| I   | (2)<br>(3)                                                              | Use of Parameter Instruction | ons written on main answer                                            | any other electronic instrument is prohibited. r book are strictly to be obeyed. necessary) at right places. |     |  |  |  |
| Q-1 | a)                                                                      | Which                        | pt the following questions attribute is used to retrieve mber_of_rows | s: e number of rows from record set in MySQLi? C. num_rows                                                   | (14 |  |  |  |
|     | <b>b</b> )                                                              | A. fet                       | function is used to fetch r<br>ch_row()                               | D. num_rows() records from the recordset in MySQLi ? C. fetch_array() D. All of the above                    |     |  |  |  |
|     | <b>c</b> )                                                              |                              | ch_assoc() sign does jQuery use as a s                                | shortcut for jQuery?<br>C. %                                                                                 |     |  |  |  |
|     | d)                                                                      | Which                        | jQuery method is used to l<br>play(none)                              |                                                                                                    |     |  |  |  |
|     | e)                                                                      | jQuery<br>A. Ja              | is a vaScript Library vaScript Method                                 | C. JavaScript Language D. PHP Method                                                                         |     |  |  |  |
|     | f)                                                                      | jQuery<br>A. A               | y's main focus is                                                     | C. DOM Manipulation D. All of the above                                                                      |     |  |  |  |
|     | g)                                                                      | Full fo<br>A. As             | rm of AJAX ynchronous Javascript and                                  | I XML C. Abstract JSON and XML                                                                               |     |  |  |  |
|     | h)                                                                      | Which<br>A. SN               |                                                                       | С. НТТР                                                                                                    |     |  |  |  |
|     | i)                                                                      |                              | WW<br>er variables of a class is als<br>tribute                       | D. FTP so known as C. Instance                                                                               |     |  |  |  |

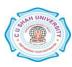

D. All of the above

B. Property

|            | <b>j</b> ) | Which one of the following is the right way to access a method?                         |                            |  |  |  |  |  |
|------------|------------|-----------------------------------------------------------------------------------------|----------------------------|--|--|--|--|--|
|            |            | A. \$object->methodName();                                                              | C. object::methodName();   |  |  |  |  |  |
|            |            | B. object->methodName();                                                                | D. \$object::methodName(); |  |  |  |  |  |
|            | k)         | GD library is used for creating and manipulating of                                     |                            |  |  |  |  |  |
|            |            | A. Images                                                                               | C. Network                 |  |  |  |  |  |
|            |            | B. Array                                                                                | D. None of them            |  |  |  |  |  |
|            | l)         | ImageColorAllocate ( ) function is used for                                             |                            |  |  |  |  |  |
|            |            | A. Image Creation                                                                       | C. Color matching          |  |  |  |  |  |
|            |            | B. Color allocation D. Color reset                                                      |                            |  |  |  |  |  |
|            | m)         | Which is the default pagesize in FPDF?                                                  |                            |  |  |  |  |  |
|            |            | A. A3                                                                                   | C. A4                      |  |  |  |  |  |
|            |            | B. Legal                                                                                | D. Letter                  |  |  |  |  |  |
|            | n)         | Which function is used to perform line break in FPDF?                                   |                            |  |  |  |  |  |
|            | ,          | A. br()                                                                                 | C. breakline()             |  |  |  |  |  |
|            |            | B. ln()                                                                                 | D. cell()                  |  |  |  |  |  |
| Attemi     | ot any i   | four questions from $Q-2$ to $Q-8$                                                      | ·                          |  |  |  |  |  |
| Q-2        | pr w       | Attempt all questions                                                                   |                            |  |  |  |  |  |
|            | (a)        |                                                                                         |                            |  |  |  |  |  |
|            | <b>(b)</b> | What is AJAX? How AJAX works?                                                           |                            |  |  |  |  |  |
|            | <b>(c)</b> | Describe Onreadystatechange event.                                                      |                            |  |  |  |  |  |
| 0.2        |            | Attempt all quagtions                                                                   |                            |  |  |  |  |  |
| Q-3        | (a)        | Attempt all questions  Explain imagerectangle() and imagefilledrectagle() with example. |                            |  |  |  |  |  |
|            | (b)        |                                                                                         |                            |  |  |  |  |  |
|            | (c)        | ÷                                                                                       |                            |  |  |  |  |  |
|            |            | - · · · · ·                                                                             |                            |  |  |  |  |  |
| <b>Q-4</b> |            | Attempt all questions Explain imageellipse() and imagefilledellipse() with example. (5  |                            |  |  |  |  |  |
|            | (a)        |                                                                                         |                            |  |  |  |  |  |
|            | (b)        |                                                                                         |                            |  |  |  |  |  |
|            | (c)        | How to create a database connection using OOPs MySQLi? Write an example.                |                            |  |  |  |  |  |
| Q-5        |            | Attempt all questions                                                                   |                            |  |  |  |  |  |
| _          | (a)        |                                                                                         |                            |  |  |  |  |  |
|            | <b>(b)</b> | Explain fetching results using different methods in MySQLi.                             |                            |  |  |  |  |  |
| Q-6        |            | Attempt all questions                                                                   |                            |  |  |  |  |  |
|            | (a)        | Explain imagestring() and imagestringup() with example.                                 |                            |  |  |  |  |  |
|            | <b>(b)</b> | Explain: fadeIn() and fadeOut() in jQuery with example.                                 |                            |  |  |  |  |  |
| Q-7        |            | Attempt all questions                                                                   |                            |  |  |  |  |  |
|            | (a)        |                                                                                         |                            |  |  |  |  |  |
|            | <b>(b)</b> | Explain jQuery mouse events with example.                                               |                            |  |  |  |  |  |
| Q-8        |            | Attempt all questions                                                                   |                            |  |  |  |  |  |
|            | (a)        | · · · · · · · · · · · · · · · · · · ·                                                   |                            |  |  |  |  |  |
|            | <b>(b)</b> | Explain constructor and destructor in PHP with the help of an example.                  |                            |  |  |  |  |  |

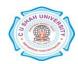